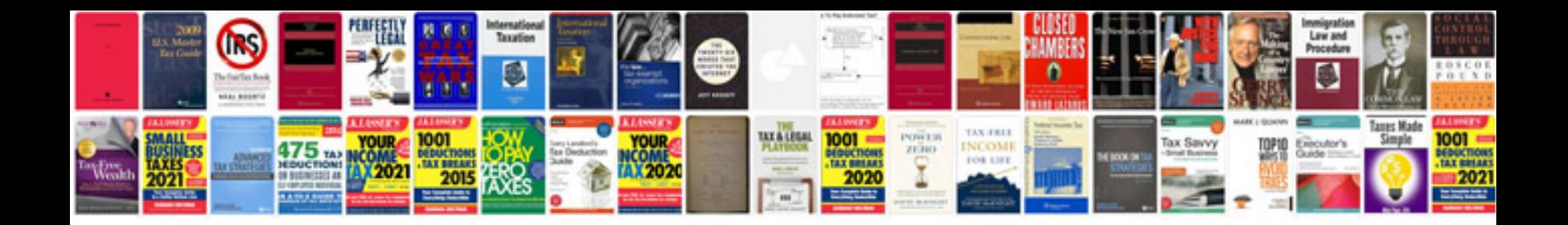

**2006 saturn vue service manual**

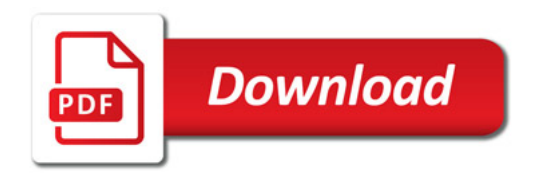

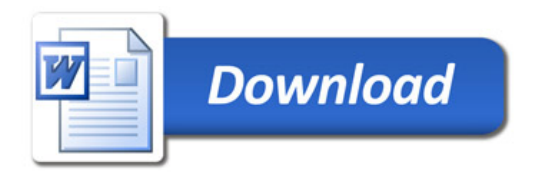